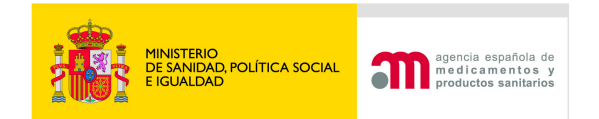

# **ENSAYO CLÍNICO EN TRÁMITE**

#### **Agencia Española de Medicamentos y P.S. (AEMPS)**

**Madrid, 5 de mayo 2011**

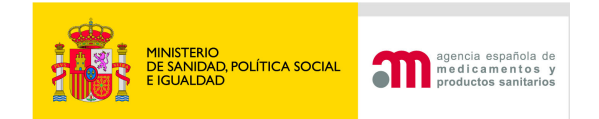

# **SOLICITUDES DE EC EN TRÁMITESUBCATEGORÍAS**

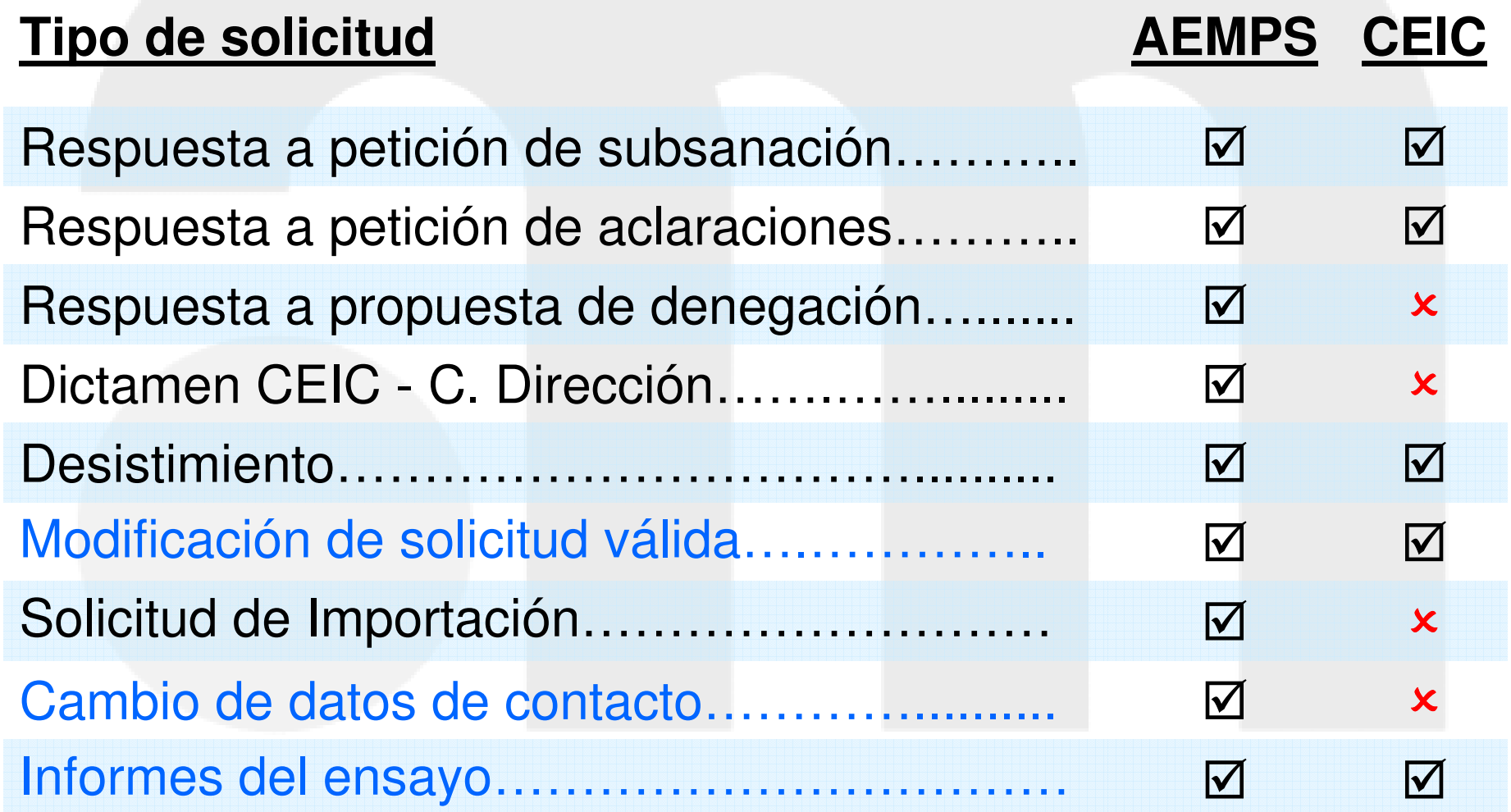

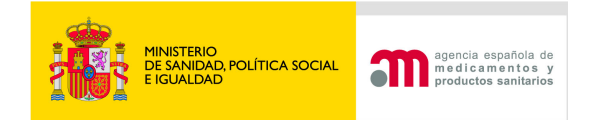

# Ciclo de vida del Formulario de Solicitud inicial

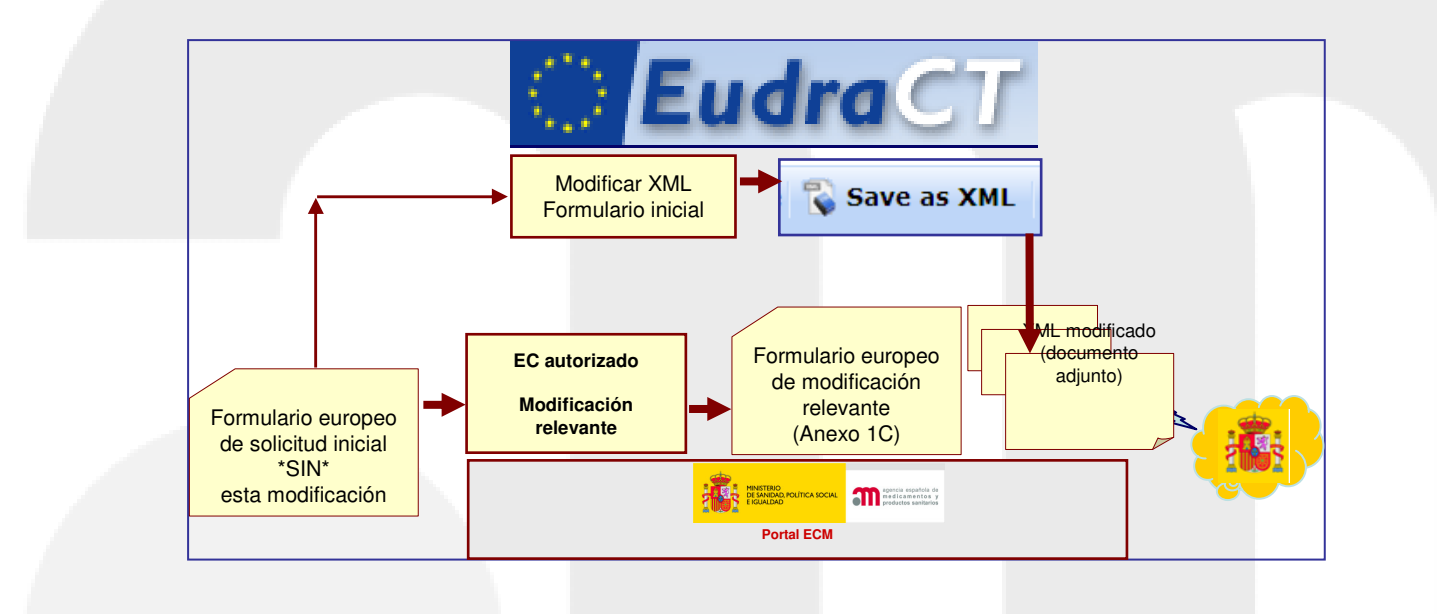

**Cualquier modificación en el ensayo que afecte a alguno de los campos del formulario de solicitud inicial deberá reflejarse en el archivo XML**. Por tanto, en estos casos, deberá actualizarse en los apartados correspondientes y **adjuntarse a la solicitud** junto con el resto de documentos.

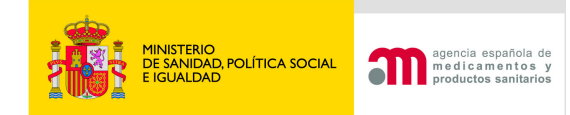

# **Envío de solicitudes de EC en trámite**

# https://sinaem4.agemed.es/ecm/paginaPresentacion.do

2. Cumplimentar y validar las cartas de acompañamiento de

3. Presentar v enviar todo tipo de solicitudes de ensavo clín AFMPS:

- Nuevo Ensayo Clínico
- Ensayo Clínico en Trámite (\*)
- Ensavo Clínico autorizado (\*)

(\*) **IMPORTANTE:** si su solicitud implica un cambio en los resto de documentos de su solicitud.

Para poder realizar envíos telemáticamente es necesario reciente, haga clic en el siguiente enlace http://www.java

Para descargar la última versión de Java haga clic en http

4. Consultar la situación de una solicitud previa al CEIC: https

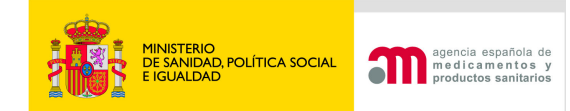

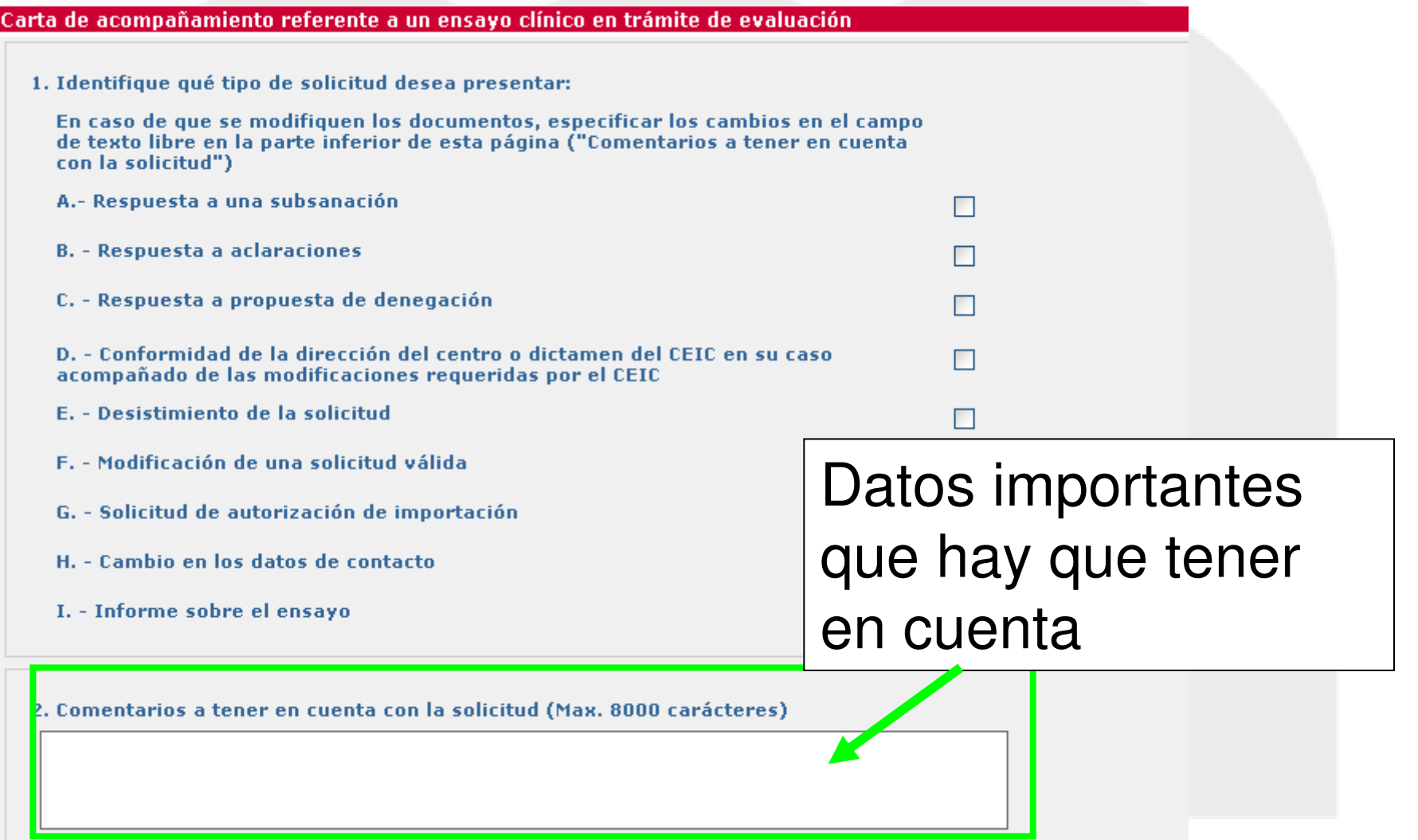

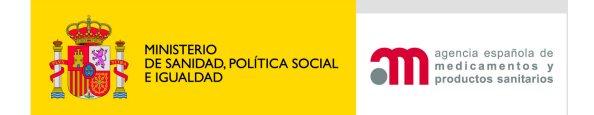

Es importante que la carga se realice con el último XML del formulario de solicitud presentado ante la AEMPS/ CEIC validado.

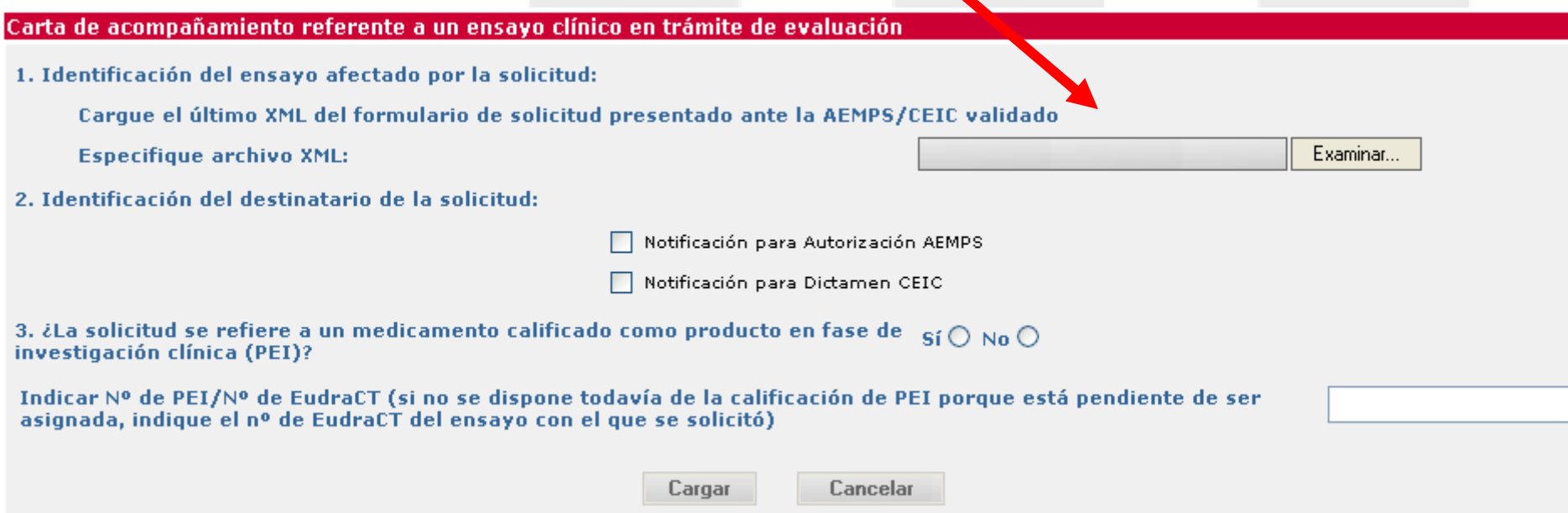

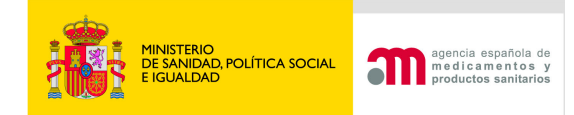

Cuando el tipo de solicitud no permita realizar el envío de una solicitud en trámite a la

vez a la AEMPS y al CEIC, la aplicación mostrará este

#### mensaje:

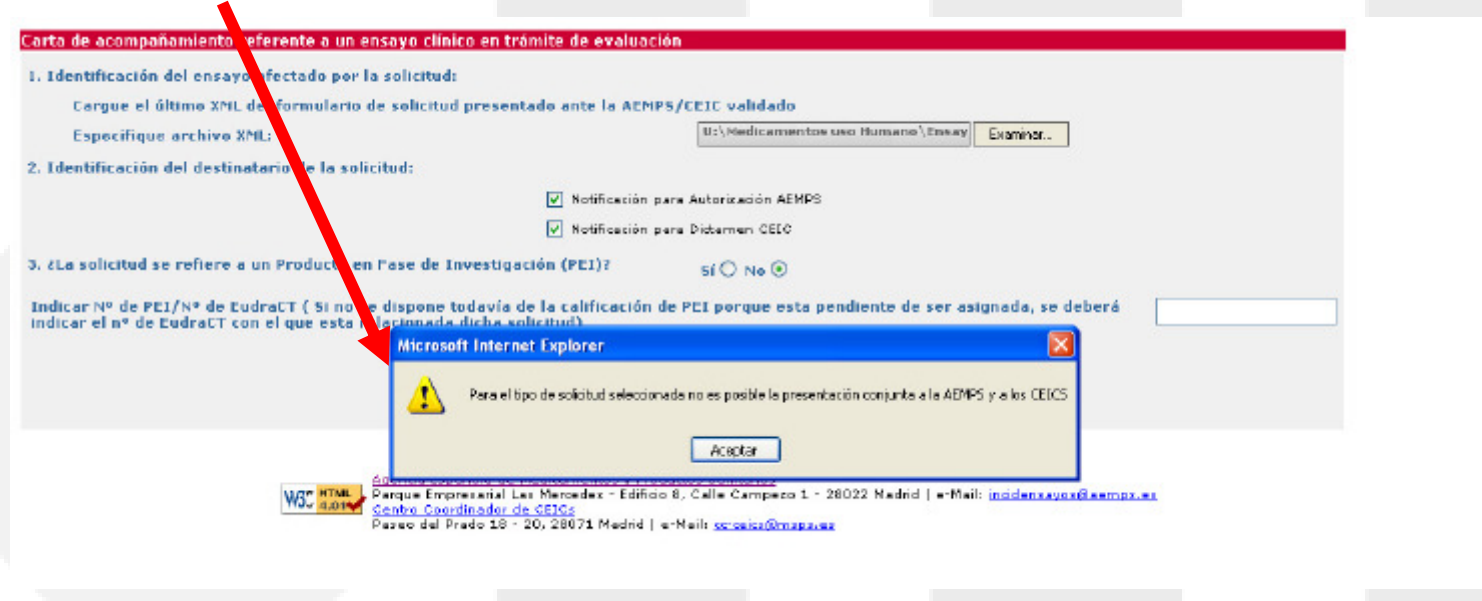

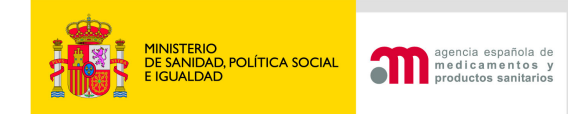

# A. Respuesta a petición de subsanación

Debe utilizarse para presentar la respuesta cuando debido a que la solicitud no reunía los requisitos legalmente establecidos la AEMPS o el CEIC, haya requerido al solicitante que subsanen las deficiencias en el plazo máximo de 10 días.

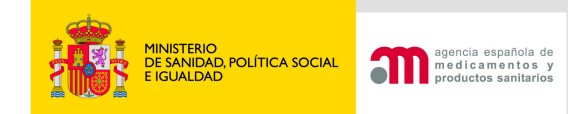

 $\overline{\mathbf{v}}$ 

### A. Respuesta a petición de subsanación

Carta de acompañamiento referente a un ensavo clínico en trámite de evaluación

1. Identifique qué tipo de solicitud desea presentar:

En caso de que se modifiquen los documentos, especificar los cambios en el campo de texto libre en la parte inferior de esta página ("Comentarios a tener en cuenta con la solicitud")

A.- Respuesta a una subsanación

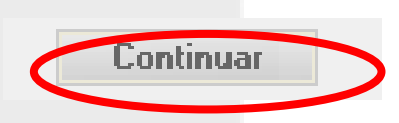

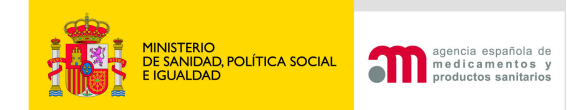

|Carta de acompañamiento referente a un ensavo clínico en trámite de evaluación 1. Identifique qué tipo de solicitud desea presentar: En caso de que se modifiquen los documentos, especificar los cambios en el campo de texto libre en la parte inferior de esta página ("Comentarios a tener en cuenta con la solicitud") A.- Respuesta a una subsanación П **B.** - Respuesta a aclaraciones C. - Respue Cuando la **respuesta** del promotor conlleve **modificar** alguno D. - Confor de los **documentos** presentados con la **solicitud inicial** del ensayo, en el **apartado 2 de la carta de presentación <sup>o</sup>**en un **documento adjunto** deberá constar la **relación de cambios y la justificación** para los mismos cuando las H. - Cambi razones no sean obvias, identificando los cambios con un I. - Inform número de modificación y fecha

2. Comentarios a tener en cuenta con la solicitud (Max. 8000 carácteres)

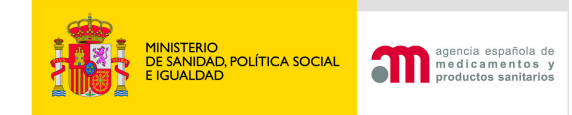

# A. Respuesta a petición de subsanación

Si la petición de subsanación se refiere a **modificar la carta de presentación de la solicitud inicial,** ésta se deberá generar de nuevo DESDE "NUEVO ENSAYO CLINICO":

1.-Entrar en Nuevo EC, cargar XML de formulario y XML de carta

2.-Modificar carta

3.-Generar PDF carta

4.-Entrar en EC en trámite

5.-Adjuntar XML y PDF de la carta (corregida)

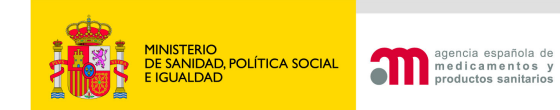

#### Generar PDF Carta presentación de la subsanación

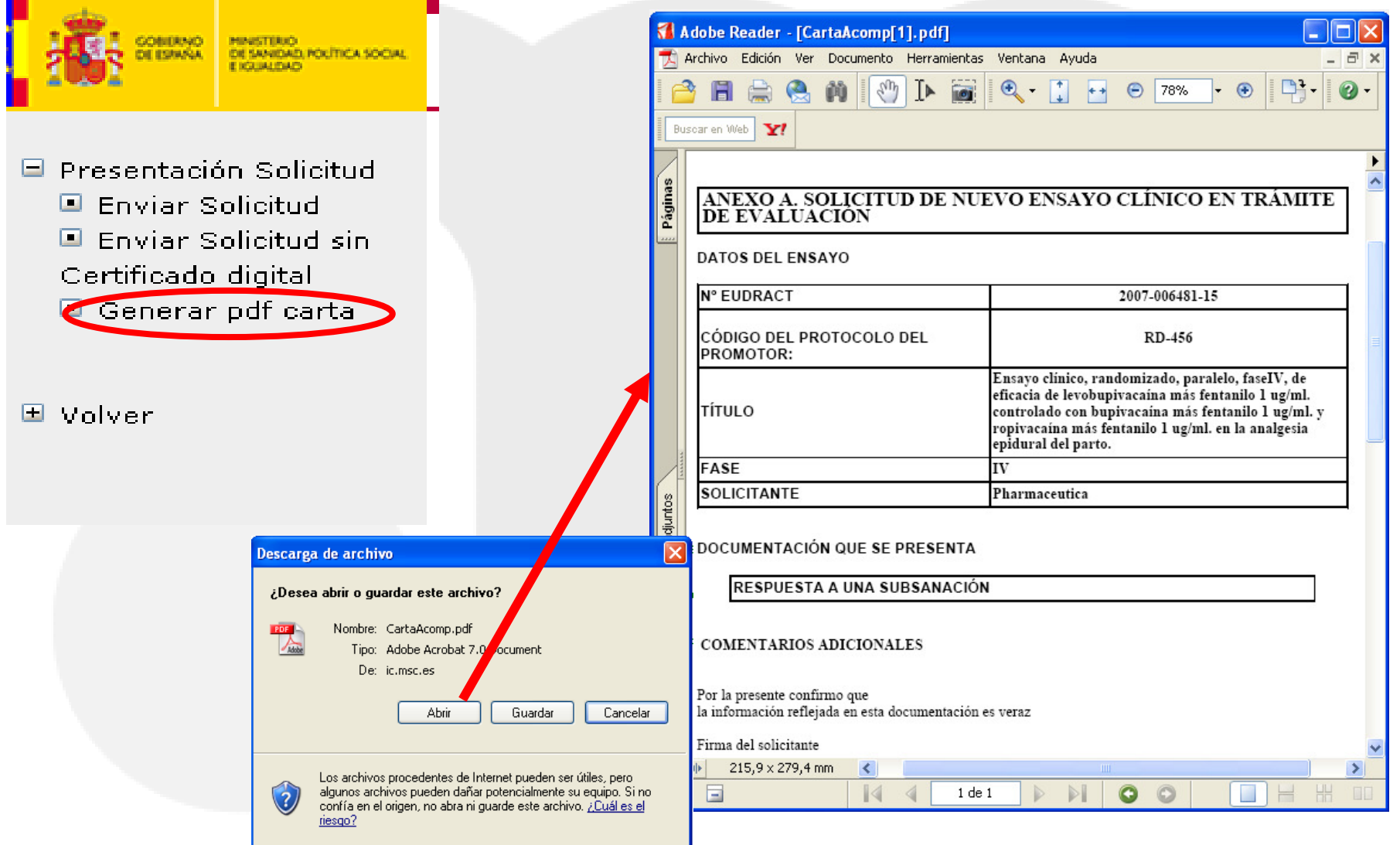

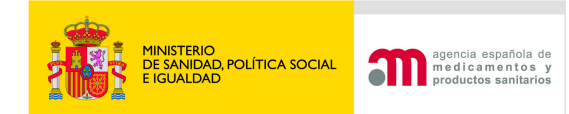

#### B. Respuesta a petición de aclaraciones

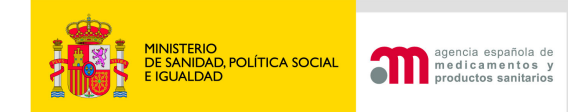

#### Respuesta a petición de aclaraciones

Debe utilizarse para presentar la respuesta cuando después de haber recibido la notificación de solicitud válida, se ha recibido un escrito en el que la Agencia /CEIC solicita aclaraciones

Carta de acompañamiento referente a un ensavo clínico en trámite de evaluación

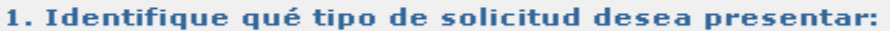

En caso de que se modifiquen los documentos, especificar los cambios en el campo de texto libre en la parte inferior de esta página ("Comentarios a tener en cuenta con la solicitud")

A.- Respuesta a una subsanación

**B.** - Respuesta a aclaraciones

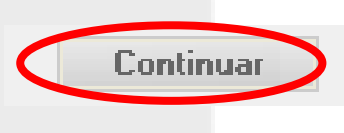

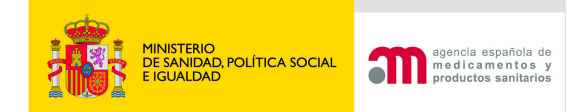

|Carta de acompañamiento referente a un ensavo clínico en trámite de evaluación

1. Identifique qué tipo de solicitud desea presentar:

En caso de que se modifiquen los documentos, especificar los cambios en el campo de texto libre en la parte inferior de esta página ("Comentarios a tener en cuenta con la solicitud")

- A.- Respuesta a una subsanación
- **B.** Respuesta a aclaraciones
- C. Respuesta a propuesta de der

D. - Conformidad de la dirección o acompañado de las modificacione

- E. Desistimiento de la solicitud
- F. Modificación de una solicitud
- G. Solicitud de autorización de i
- H. Cambio en los datos de conta
- I. Informe sobre el ensavo

Cuando la respuesta del promotor conlleve la **modificación** de alguno de los **documentos**  presentados con la **solicitud inicial** del ensayo, deberá constar en el **apartado 2 de la carta de presentación o** en un **documento adjunto** la **relación de cambios y la justificación** para los mismos cuando las razones no sean obvias, identificando los cambios con un número de modificación y fecha

2. Comentarios a tener en cuenta con la solicitud (Max. 8000 carácteres)

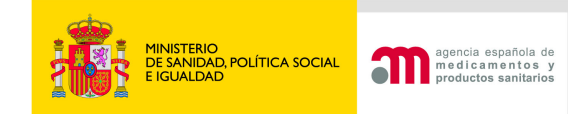

## Respuesta a petición de aclaraciones

Se suprime el formulario de modificación cuando la petición de aclaraciones implica cambio del formulario.

Si hay cambios en formulario inicial, se adjuntará XML y PDF de éste.

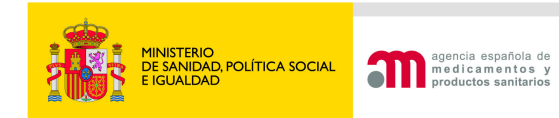

**Portal de Ensayos Clínicos**

#### C. Respuesta a propuesta de denegación

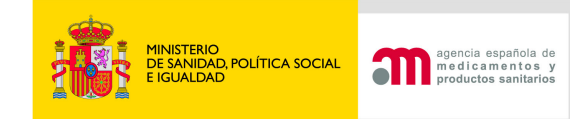

# Respuesta a propuesta de denegación

- Segunda oportunidad de perfeccionar la solicitud ala AEMPS.
- Cuando respuesta a aclaraciones no fue satisfactoria
- • O si no se aporta dictamen del CEIC o Conformidad Dirección Centro a día 60/90.

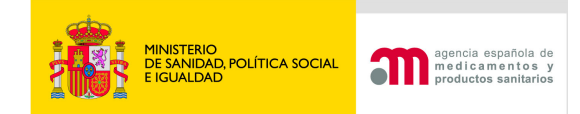

#### Respuesta a propuesta de denegación

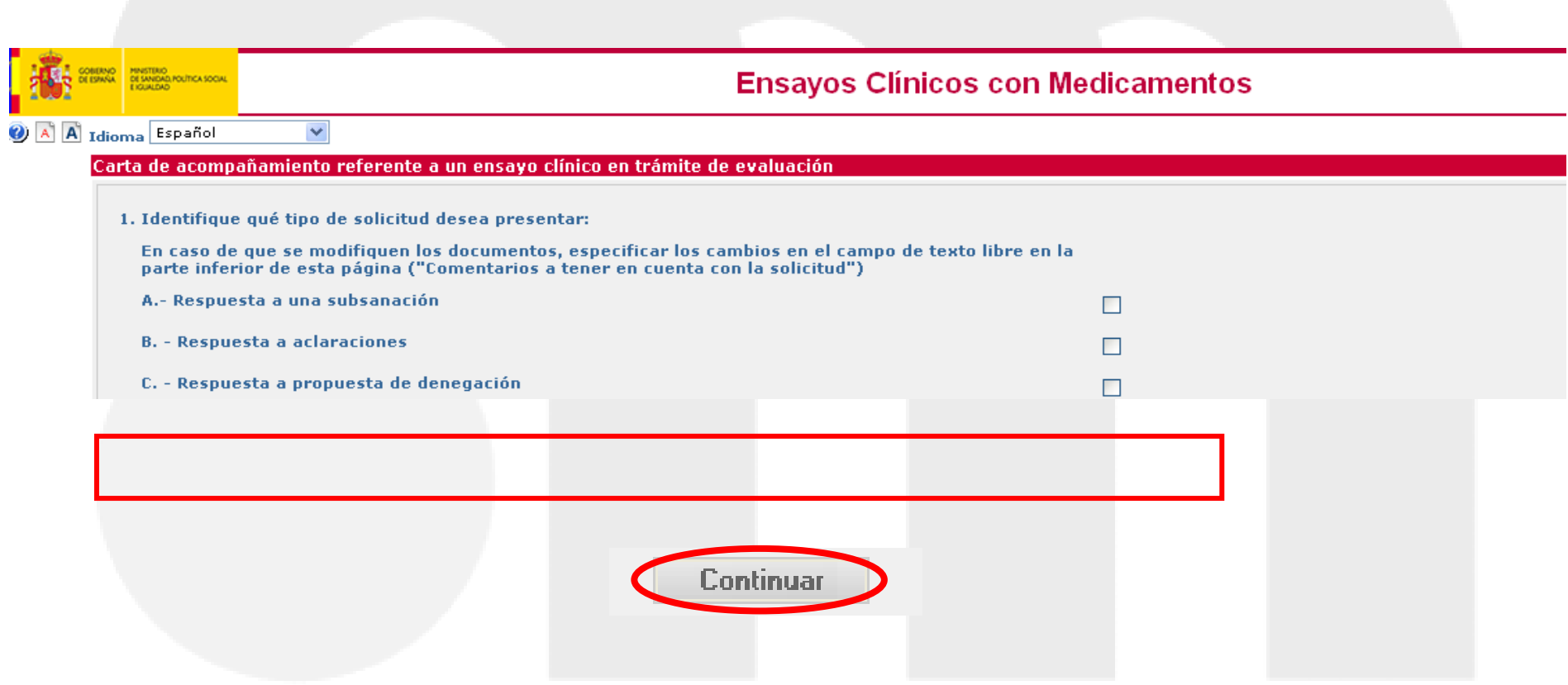

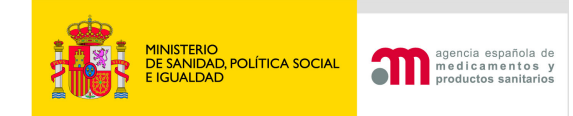

## Respuesta a propuesta de denegación

Se suprime el formulario de modificación cuando la propuesta de denegación implica cambio del formulario.

Si hay cambios en formulario inicial, se adjuntaráXML y PDF de éste.

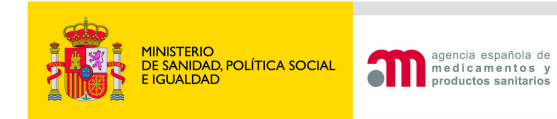

**Portal de Ensayos Clínicos**

D. Conformidad de la dirección del centro o dictamen del CEIC en su caso acompañado de las modificaciones requeridas por el CEIC

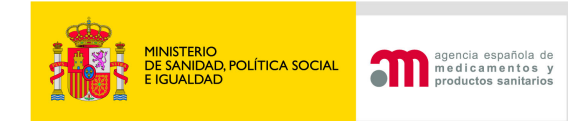

Conformidad de la dirección del centro o dictamen del CEIC en su caso acompañado de las modificaciones requeridas por el CEIC

Se utilizará este tipo de solicitud para notificar a la AEMPS el dictamen del CEIC, en su caso acompañado de las modificaciones requeridas por el CEIC que afecten a la documentación que evalúa la AEMPS y la conformidad de ladirección de los centros incluidos en dicho dictamen.

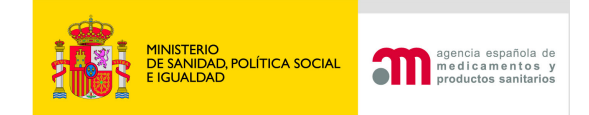

Cargaremos el XML validado del formulario de solicitud inicial utilizado en el último envío a la AEMPS (sin las modificaciones solicitadas por el CEIC).

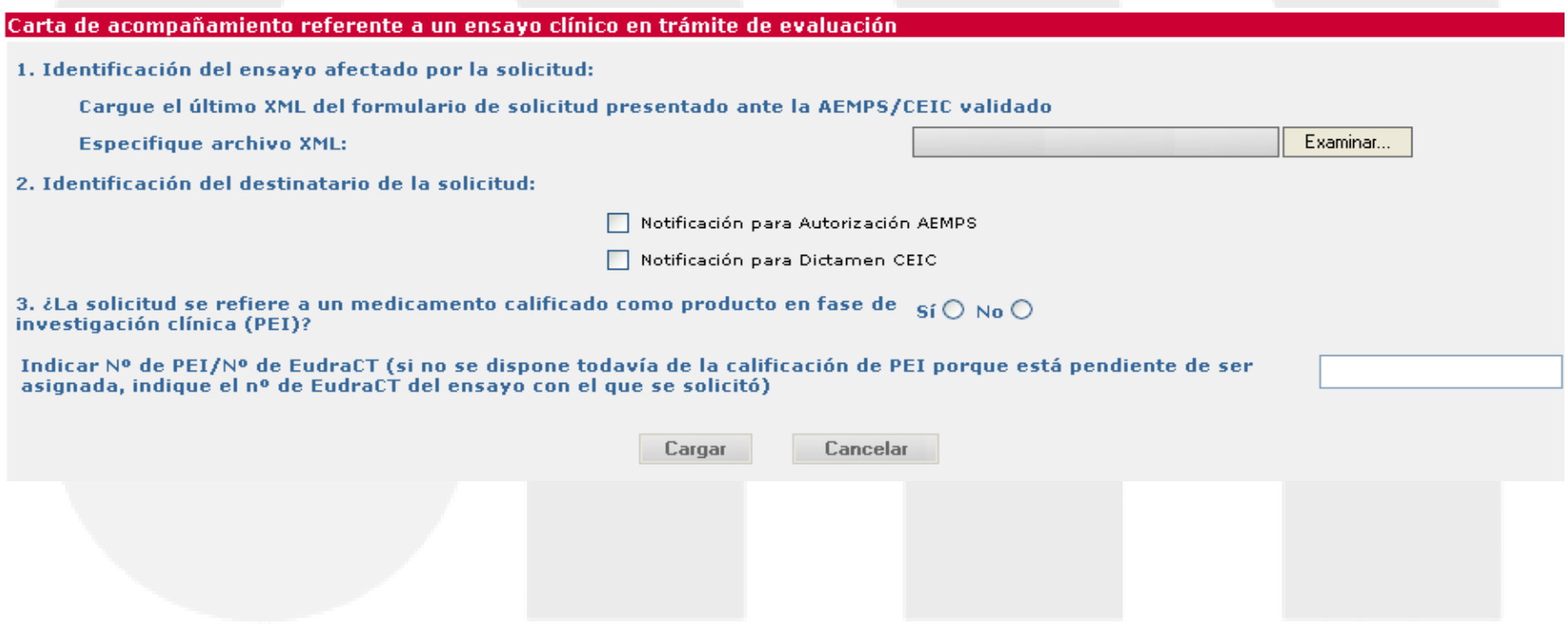

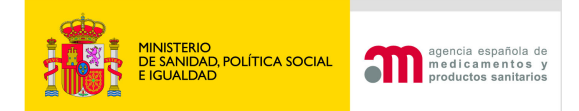

.

En la pantalla "Enviar solicitud" se adjuntará el dictamen del CEIC o la conformidad y los demás documentos pertinentes,entre los que se encontrará, cuando proceda, el XML y el PDF del formulario de solicitud inicial modificado con los cambios solicitados por el CEIC

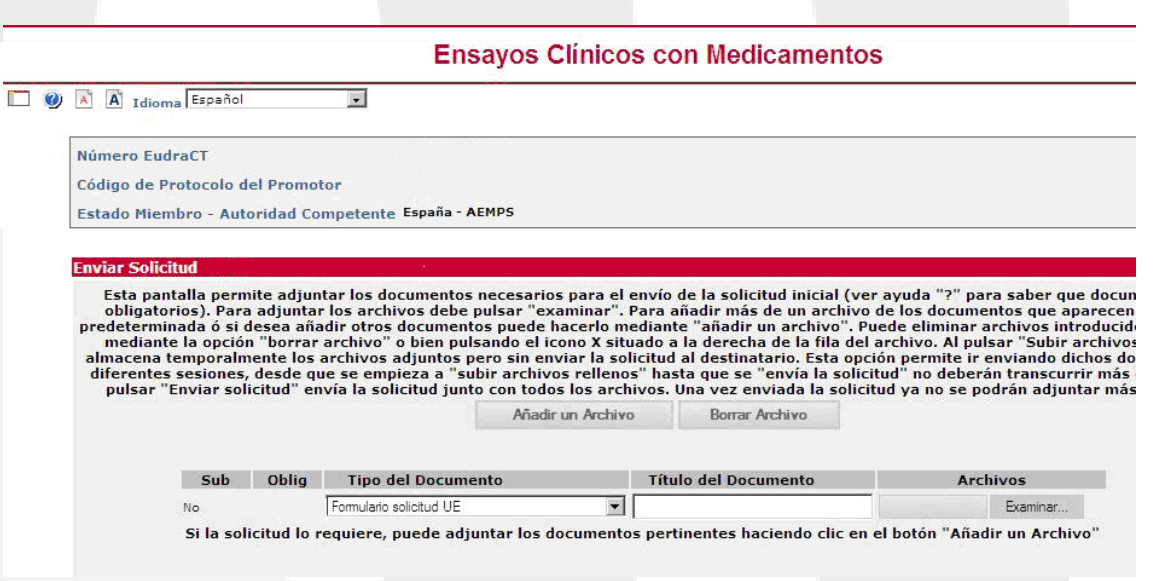

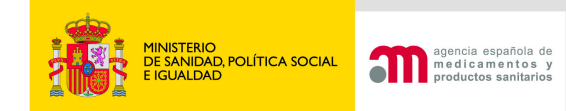

Carta de acompañamiento referente a un ensayo clínico en trámite de evaluación

1. Identifique qué tipo de solicitud desea presentar:

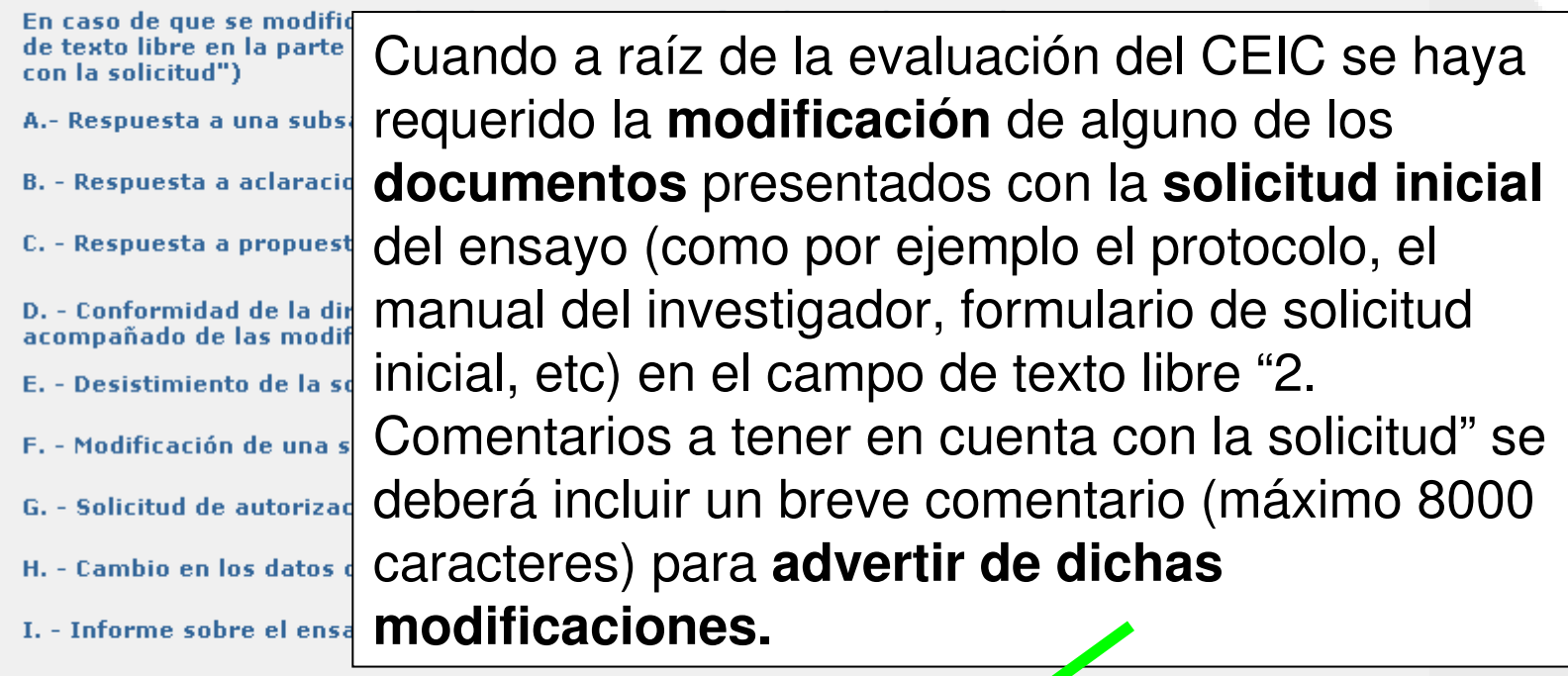

2. Comentarios a tener en cuenta con la solicitud (Max. 8000 carácteres)

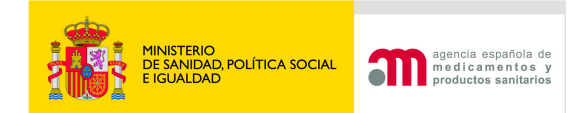

#### D. Desistimiento de la solicitud

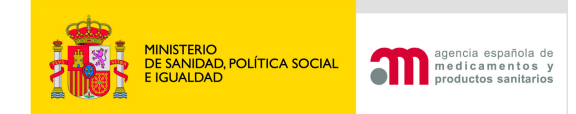

En el caso de que el promotor decida retirar la solicitud de autorización o de dictamen antes de que la AEMPS o el CEIC hayan emitido la resolución o dictamen final sobre el mismo. Se puede presentar ante la AEMPS o ante el CEIC

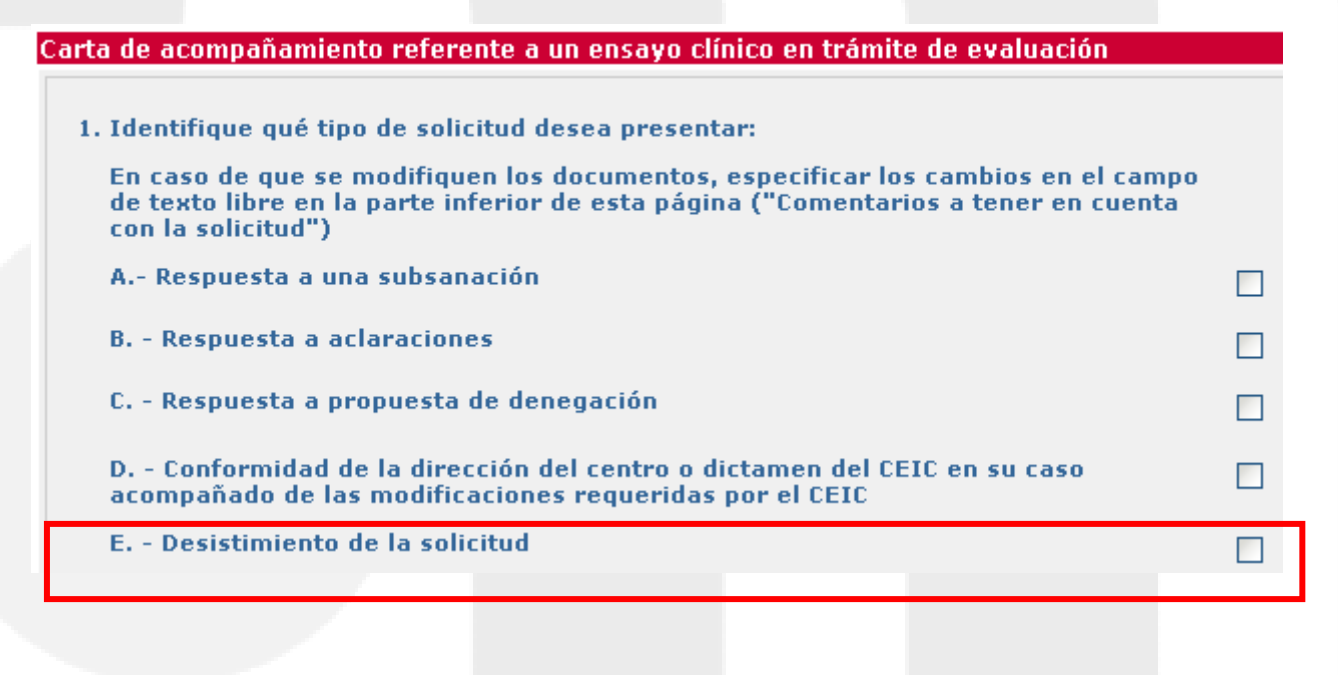

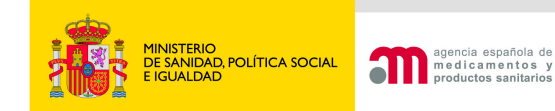

# Desistimiento de la solicitud

|Carta de acompañamiento referente a un ensavo clínico en trámite de evaluación

1. Identifique qué tipo de solicitud desea presentar:

En caso de que se modifiquen los documentos, especificar los ca de texto libre en la parte inferior de esta página ("Comentarios con la solicitud")

- A.- Respuesta a una subsanación
- **B.** Respuesta a aclaraciones
- C. Respuesta a propuesta de denegación

D. - Conformidad de la dirección del centro o dictamen del CEIC acompañado de las modificaciones requeridas por el CEIC

E. - Desistimiento de la solicitud

- F. Modificación de una solicitud válida
- G. Solicitud de autorización de importación
- H. Cambio en los datos de contacto
- I. Informe sobre el ensayo

La solicitud constará de la **carta de presentación** <sup>y</sup>**en su caso** de un documento explicativo, cuando las **razones de desistimiento no se hayan explicado en el apartado "2.** Comentarios a tener en cuenta con la solicitud (máximo 8000 caracteres)" de la carta de presentación.

.<br>2. Comentarios a tener en cuenta con la solicitud (Max. 8000 carácteres)

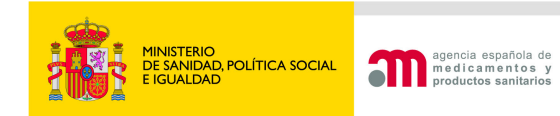

#### G. Solicitud de autorización de importación

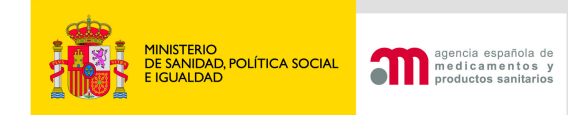

lс

La solicitud de importación se puede presentar a la AEMPS durante la tramitación del ensayo, pero seresolverá una vez que éste se haya autorizado

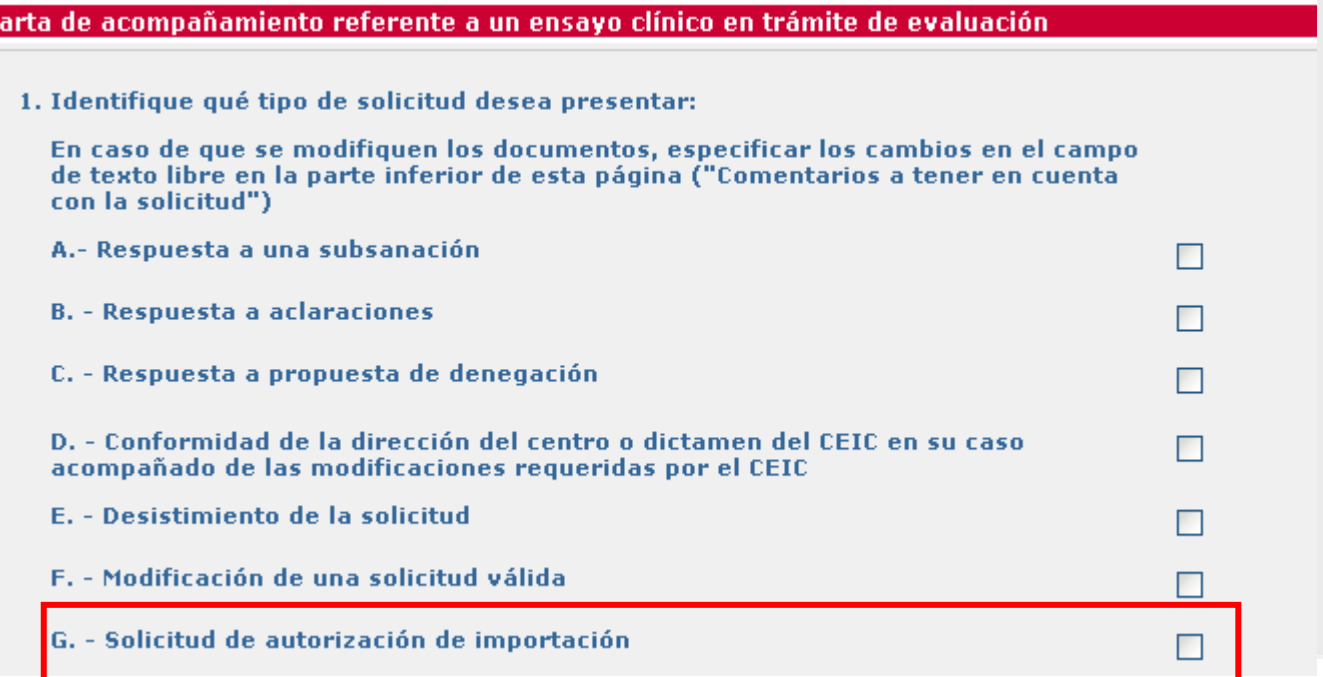

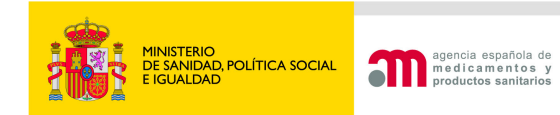

**Portal de Ensayos Clínicos**

#### H. Cambio de datos de contacto

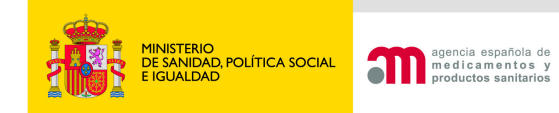

IС

Esta solicitud se utiliza para notificar SOLO a la AEMPS:

 Cambio en los **datos de contacto** del **solicitante, promotor o representante legal**, ó-Cambio **de solicitante**

El **cambio de promotor o representante legal** debe notificarse como **modificación.**

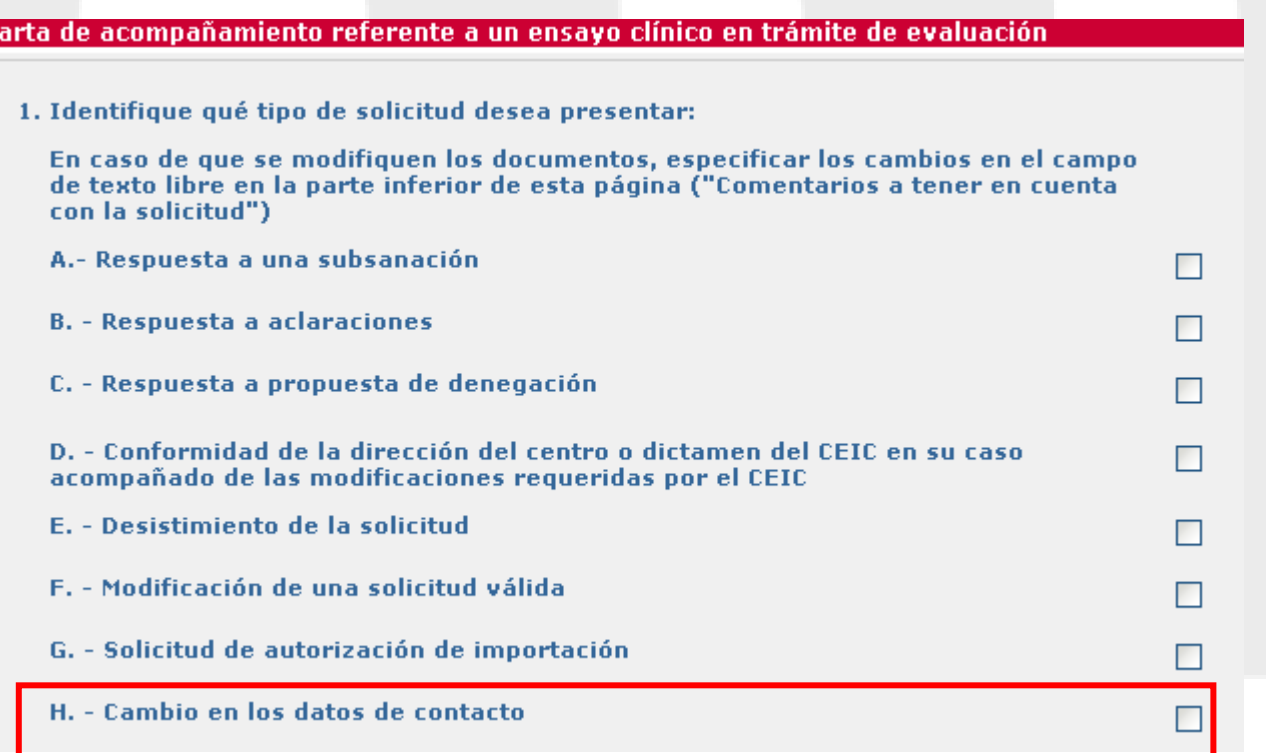

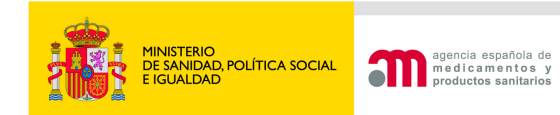

**Portal de Ensayos Clínicos**

# I. Informes sobre el ensayo

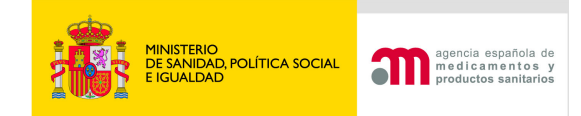

Cualquier otro tipo de solicitud a la AEMPS o al CEIC que se considere siempre que no este contempladaen los apartados anteriores.

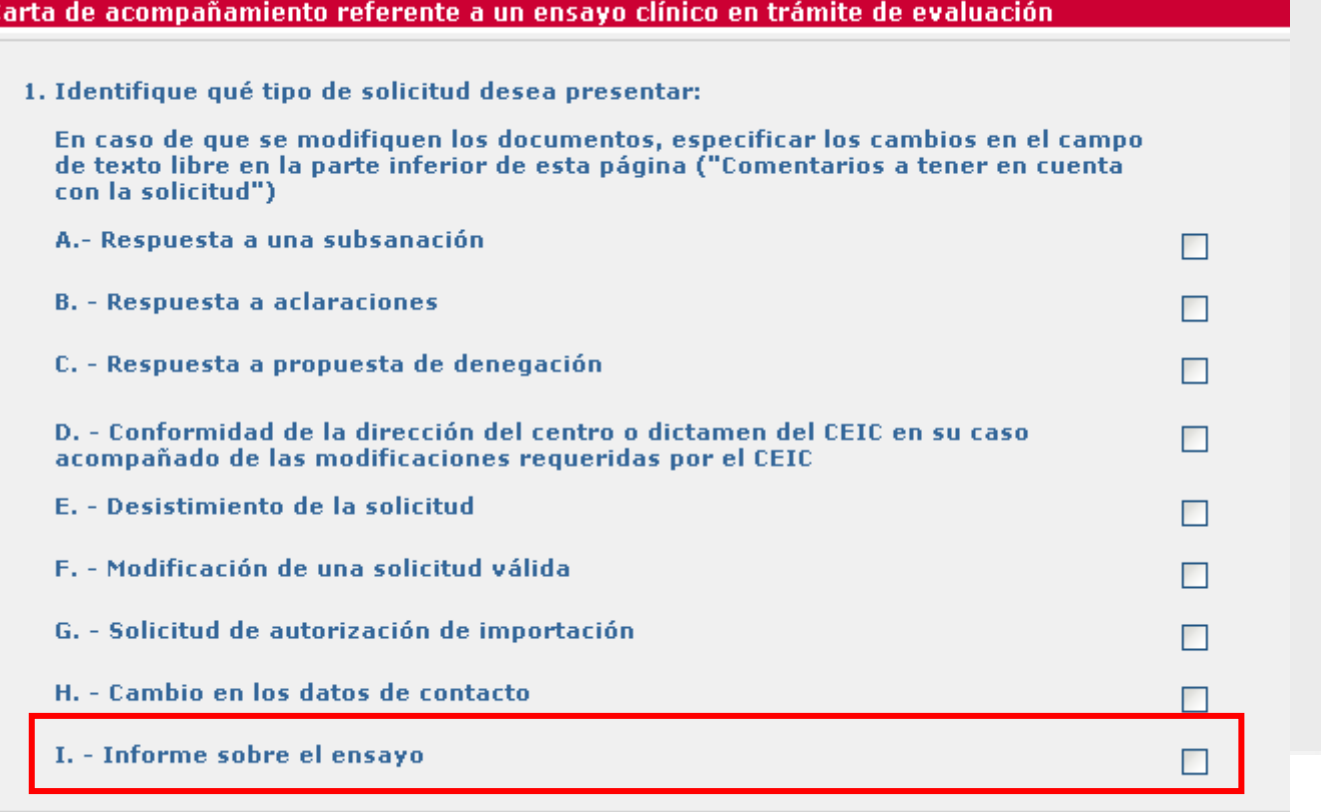

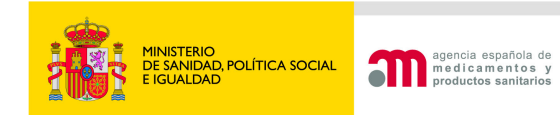

**Portal de Ensayos Clínicos**

#### F. Modificación de una solicitud válida

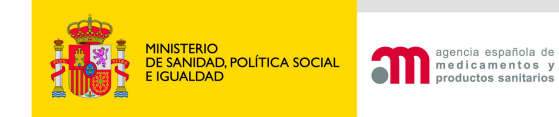

# Cuándo utilizar esta solicitud

Deberá utilizarse sólo de **forma excepcional** Cuando el promotor modifique la solicitud presentada a la AEMPS o al CEIC en virtud del **artículo 20 de la CT-1**.

La comunicación de la Comisión 2010/C 82/01 **("CT-1")**establece que un promotor podrá modificar su solicitud para **unificarla** en todos los países donde los ha presentado si la autoridad competente de un país miembro establece objecionesmotivadas. En este caso si el promotor modifica ladocumentación el calendario de evaluación se reinicia.

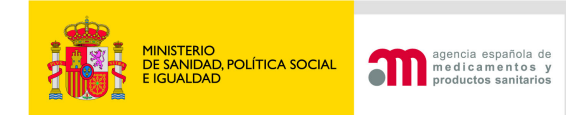

#### Proceso de modificación de la solicitud válida

Carta de acompañamiento referente a un ensayo clínico en trámite de evaluación

1. Identifique qué tipo de

En caso de que se modi de texto libre en la part con la solicitud")

Seleccionar "Solicitud de EC en trámite" en la página principal del portal ECM.

- Marcar "F. Modificación de una solicitud válida"A.- Respuesta a una sul
- B. Respuesta a aclara: Completar el apartado 2:

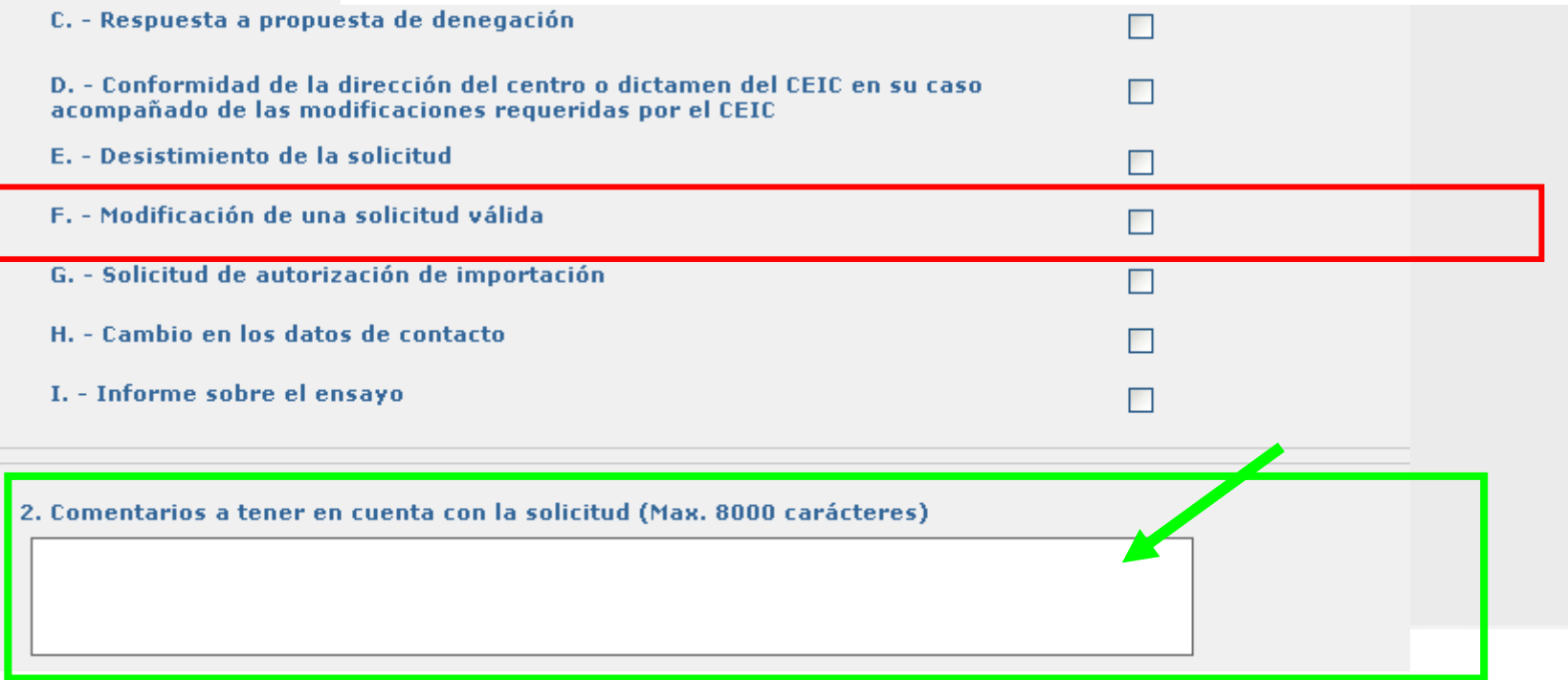

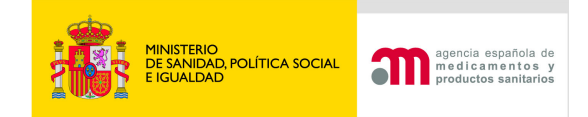

Asegúrese de que el XML del formulario de solicitudinicial corresponde a la última versión del documento correspondiente al ensayo de referencia enviada a la AEMPS/CEIC .

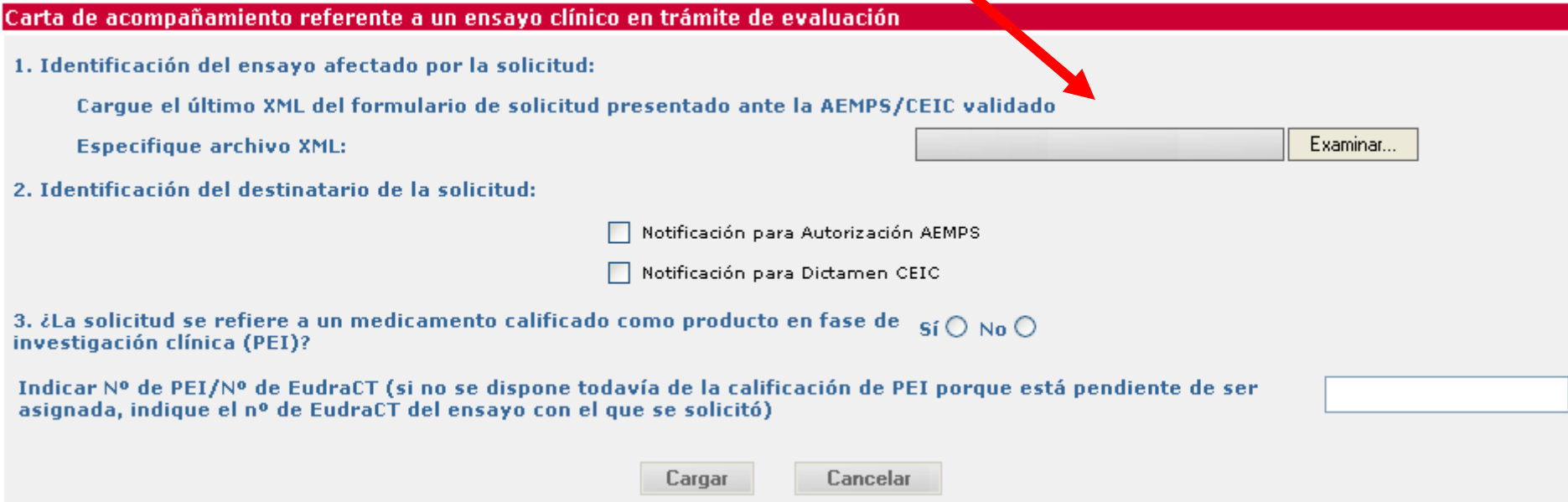

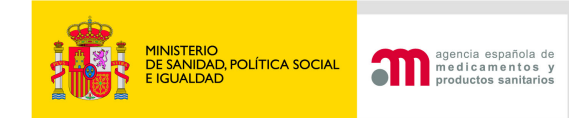

#### Formulario de modificación**En el apartado A.1 constará "España".** A. Tipo de notificación ×  $A.1$ Estado Miembro al cual se va a enviar la modificación : España Notificación para Autorización AEMPS A.2, A.3 o A.4 Notificación para: Guardar

Los datos de Identificación del Ensayo se toman del XML del **formulario de solicitud inicial**, por lo que tampoco pueden modificarse los datos aquí mostrados.

#### **B. identificación del Ensavo**

- Número EudraCT  $B.2$
- Título completo del ensayo  $B.3$
- Código de Protocolo del Promotor  $B.4$ Versión del protocolo Fecha del Protocolo (aaaa-mm-dd)

Si la modificación incluye un **cambio** en el **protocolo**, en **B.4** se indicará **la fecha, y en su caso versión** del **protocolo** al que se **refiere la modificación** solicitada (es decir, la fecha del protocolo solicitado). El campo **A.4** del **formulario de solicitud inicial** debe actualizarse con la **fecha** de la **nueva versión** de protocolo.

**Nota: el nº de EudraCT y el código de protocolo del promotor no deben modificarse a lo largo del ensayo.**

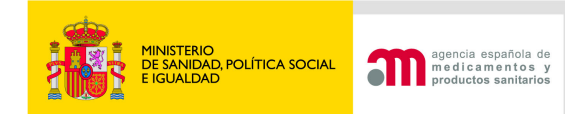

 Estos datos se toman del XML del formulario de solicitud inicial y tampoco pueden modificarse.

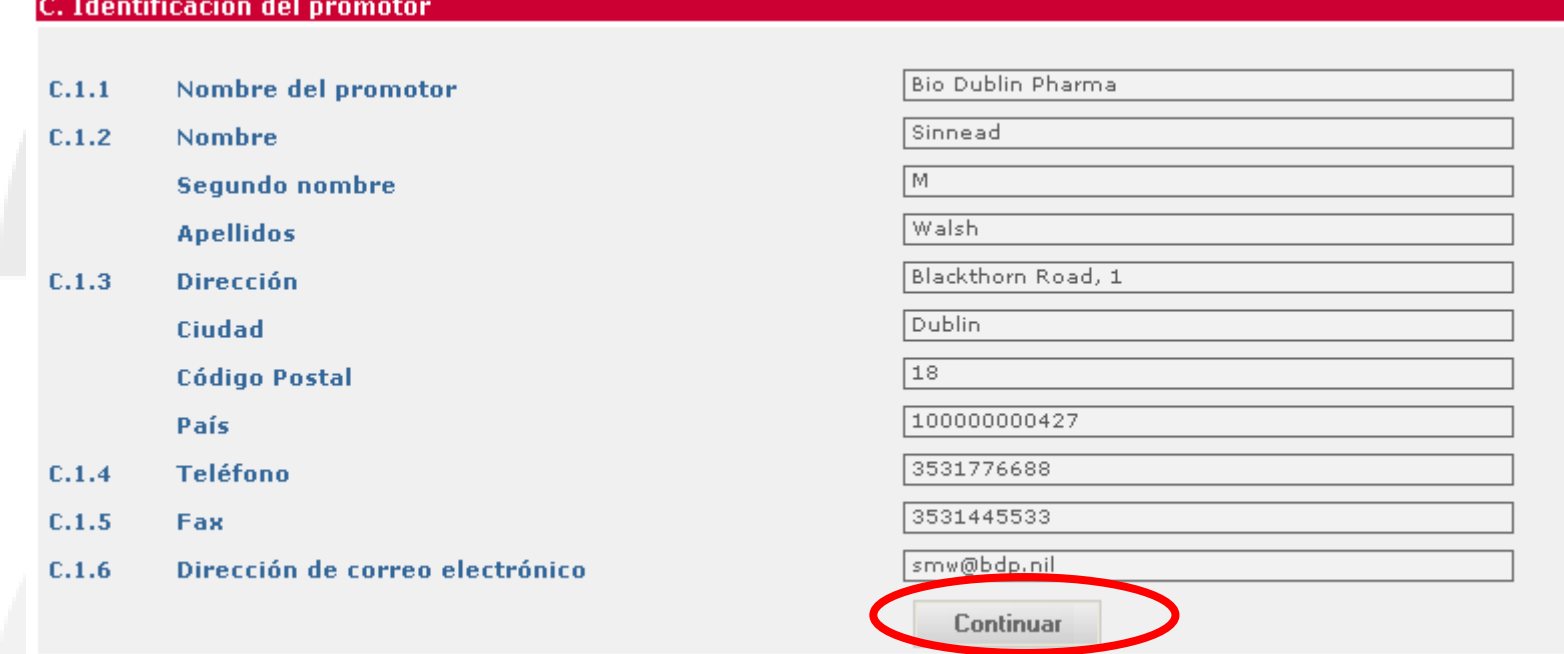

. **solicitante**, los **datos** del nuevo promotor representante legal, o solicitante así Si la modificación incluye un **cambio de promotor**, **representante legal, o** como en su caso el nuevo contacto designado por el promotor para obtener información sobre el ensayo, **deberán constar en el XML y pdf del formulario de solicitud inicial actualizado** que deberán remitirse como **documentos adjuntos** de la solicitud en el último paso del proceso.

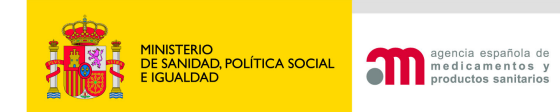

#### D.1. Solicitud a la Autoridad Competente

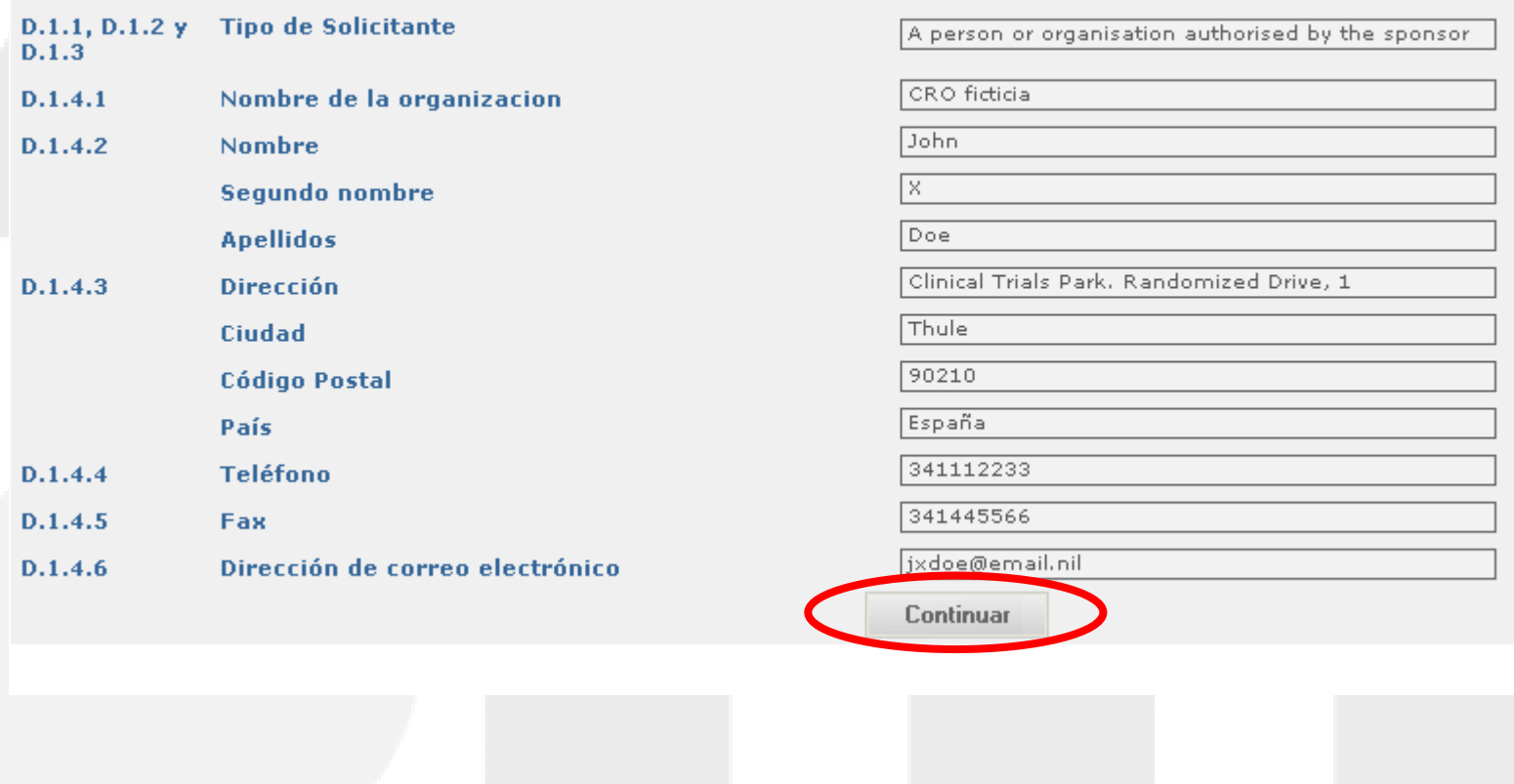

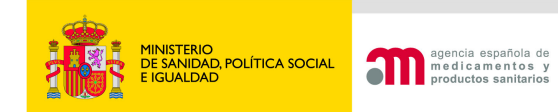

#### D.2. Solicitud al Comité Ético

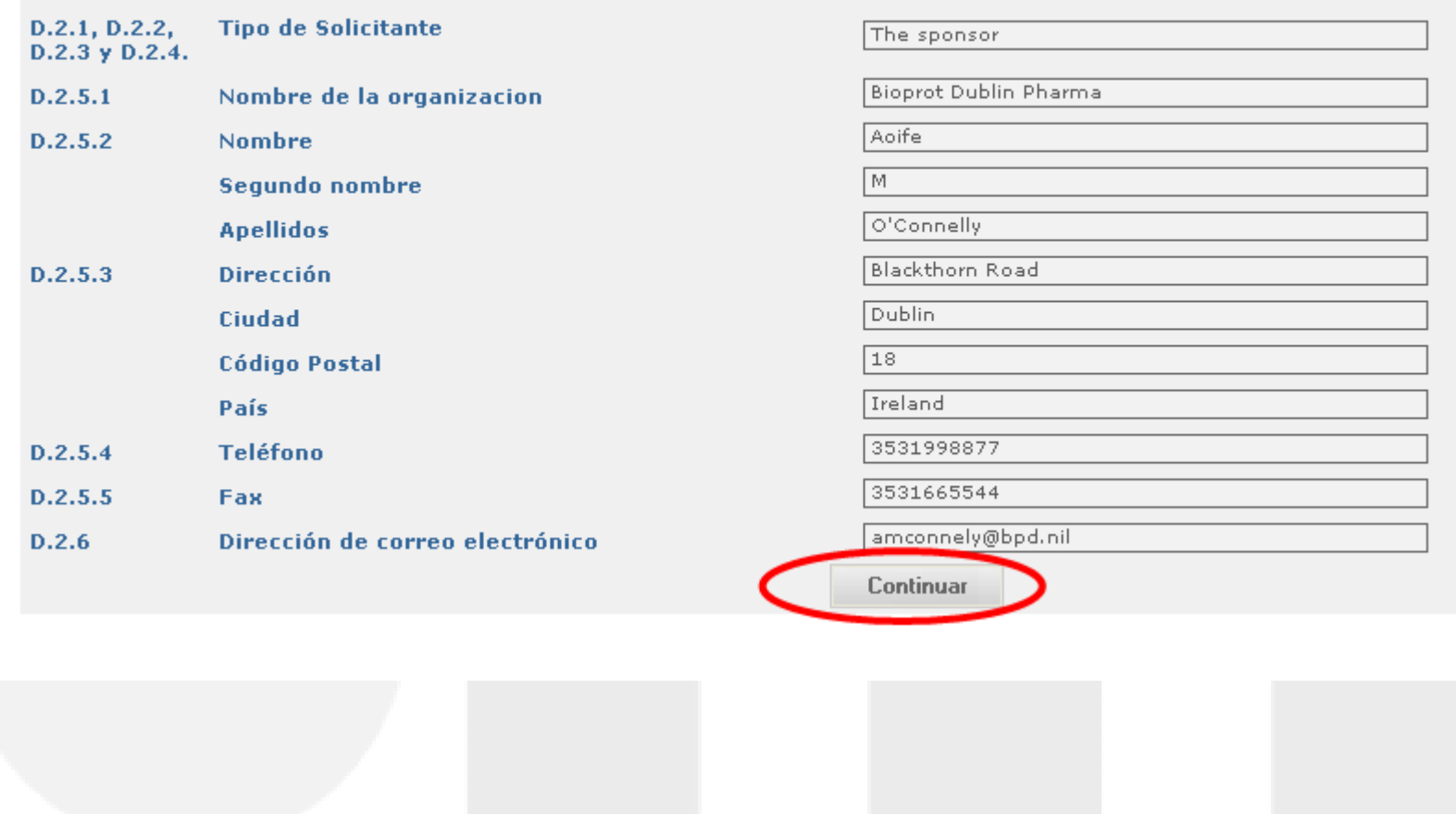

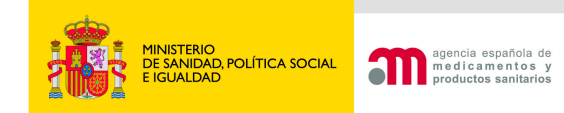

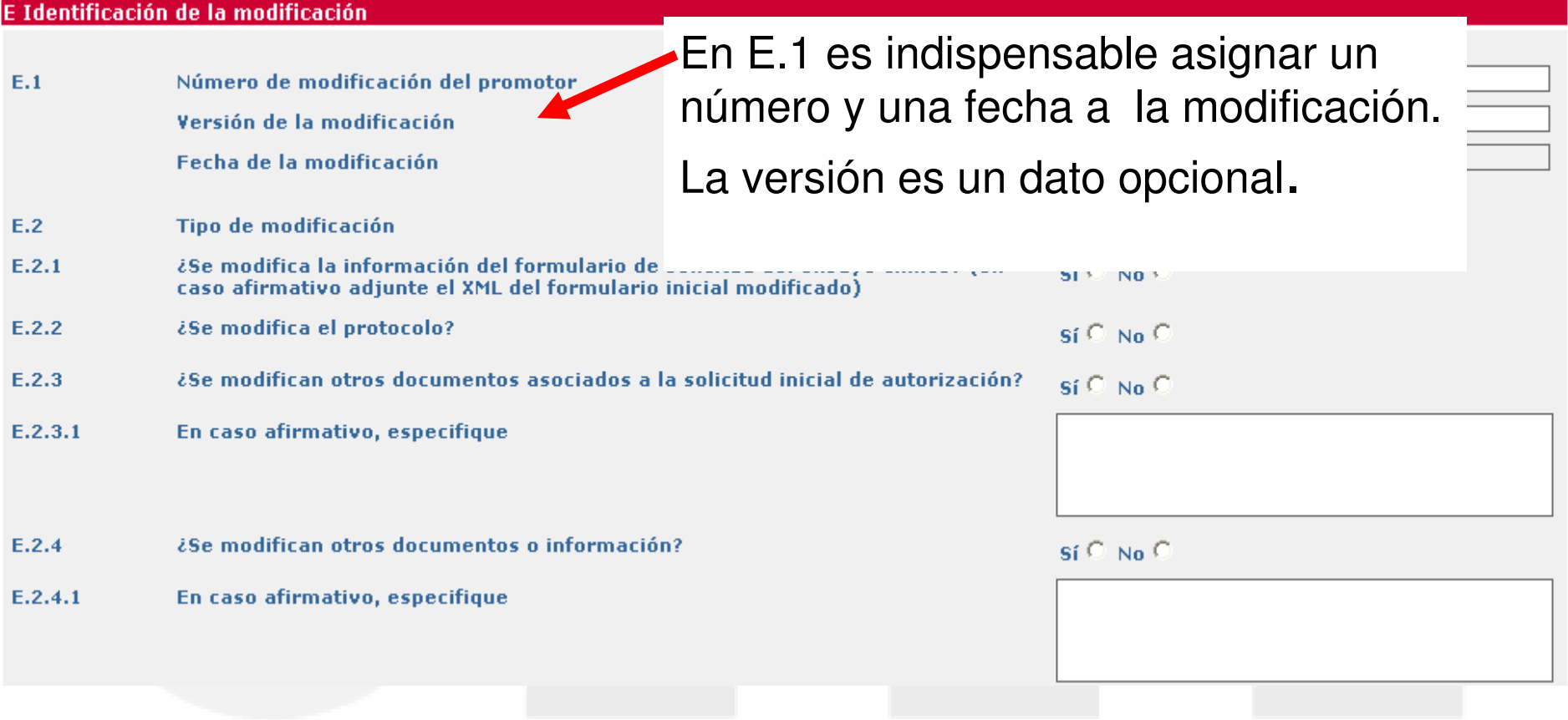

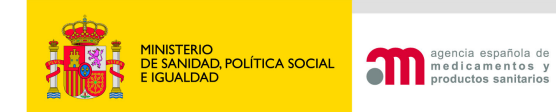

E.3. Razones de la modificación relevante  $E.3.1$ Cambios en la seguridad o integridad de los sujetos del ensayo sí © No ○  $E.3.2$ Cambios en la interpretación de documentos/valores científicos del ensayo  $\mathbf{s}$ í  $\heartsuit$  No  $\heartsuit$ Cambios en la calidad de los MI E.3.3  $\mathbf{s}$ í  $\heartsuit$  No  $\heartsuit$ E.3.4 Cambios en la realización o gestión del ensayo  $\mathbf{s}$ í  $\heartsuit$  No  $\heartsuit$ E.3.5 Cambio o adición de algún investigador principal o del investigador coordinador sí © No ○  $E.3.6$ **Cambio/adicion de centros**  $\mathsf{si} \subseteq \mathsf{No} \subseteq$  $E.3.7$ Otro cambio sí © No ○  $E.3.7.1$ En caso afirmativo, especifique  $E.3.8$ Otro caso  $\mathbf{s}$ í  $\heartsuit$  No  $\heartsuit$  $E.3.8.1$ En caso afirmativo, especifique Continuar

Es obligatorio contestar todas las preguntas y al menos una de las cuestiones de E.3.1 a la E.3.8, debe ser afirmativa.

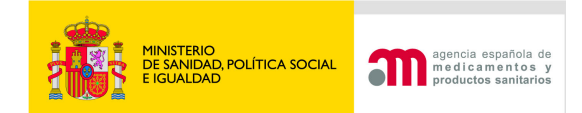

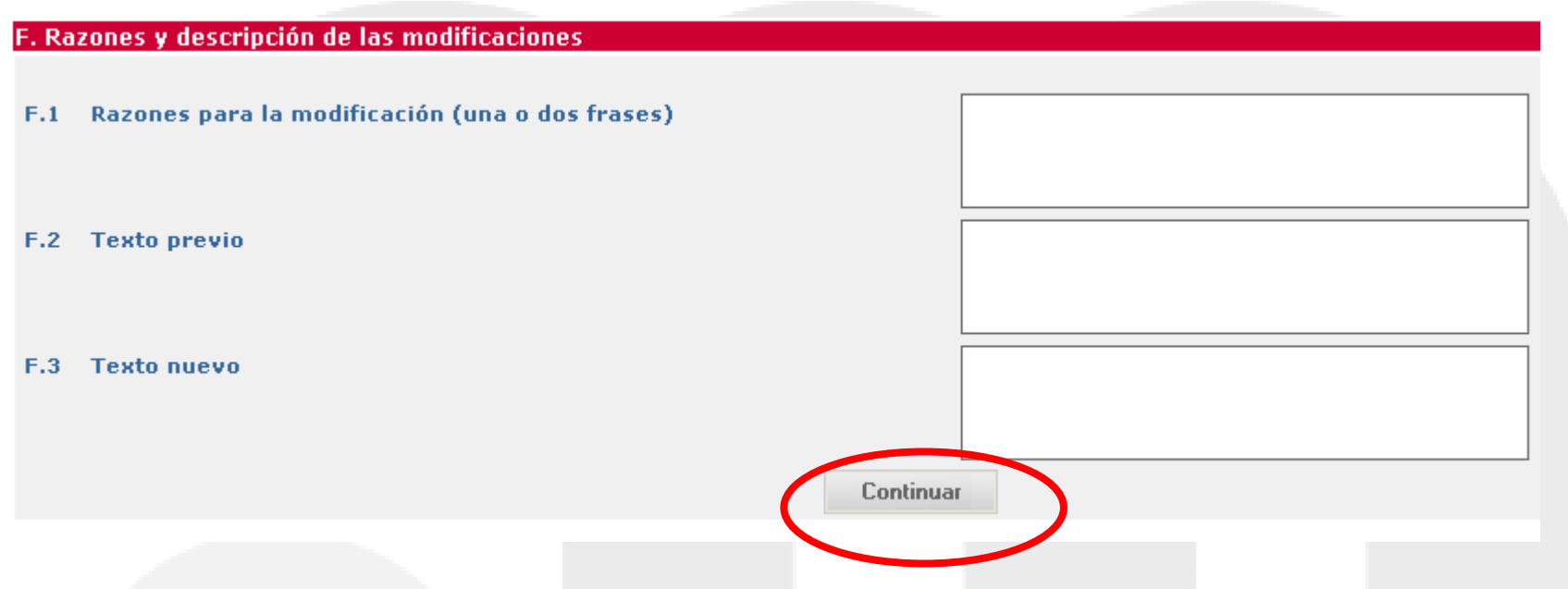

En este apartado se incluirá un resumen de los **motivos** para la modificación con referencia a los documentos que cambian, indicando para cada documento **el texto previo y el nuevo**. Si **no hay espacio** suficiente en el espacio proporcionado, podrá hacerse referencia a un **documento adjunto** en el que conste esta información.

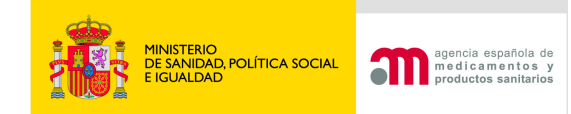

#### La **carta de presentación**

 (acompañamiento) es un documento **obligatorio** siempre y por eso se muestra contestado por defecto afirmativamente

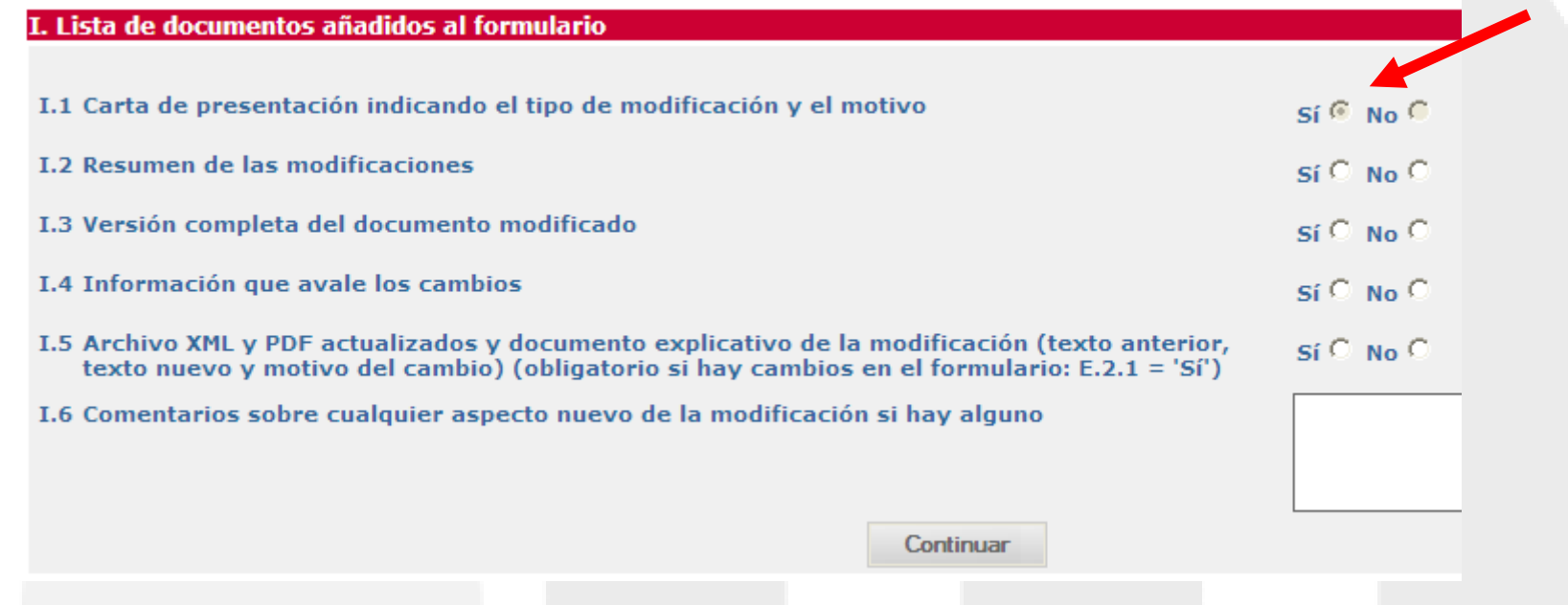

Si se **modifica la información del formulario de solicitud inicial** (E.2.1 = Sí), deberá **adjuntarse** la **versión revisada** del archivo **XML** (I.5 = Sí) y una **relación de los cambios**.

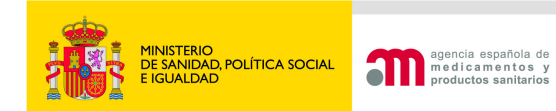

**Portal de Ensayos Clínicos**

# Formulario de modificación

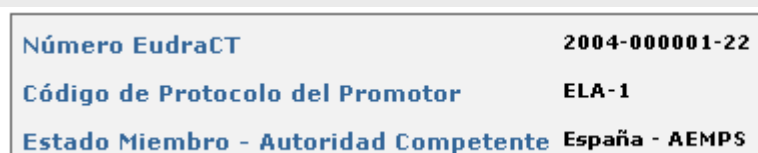

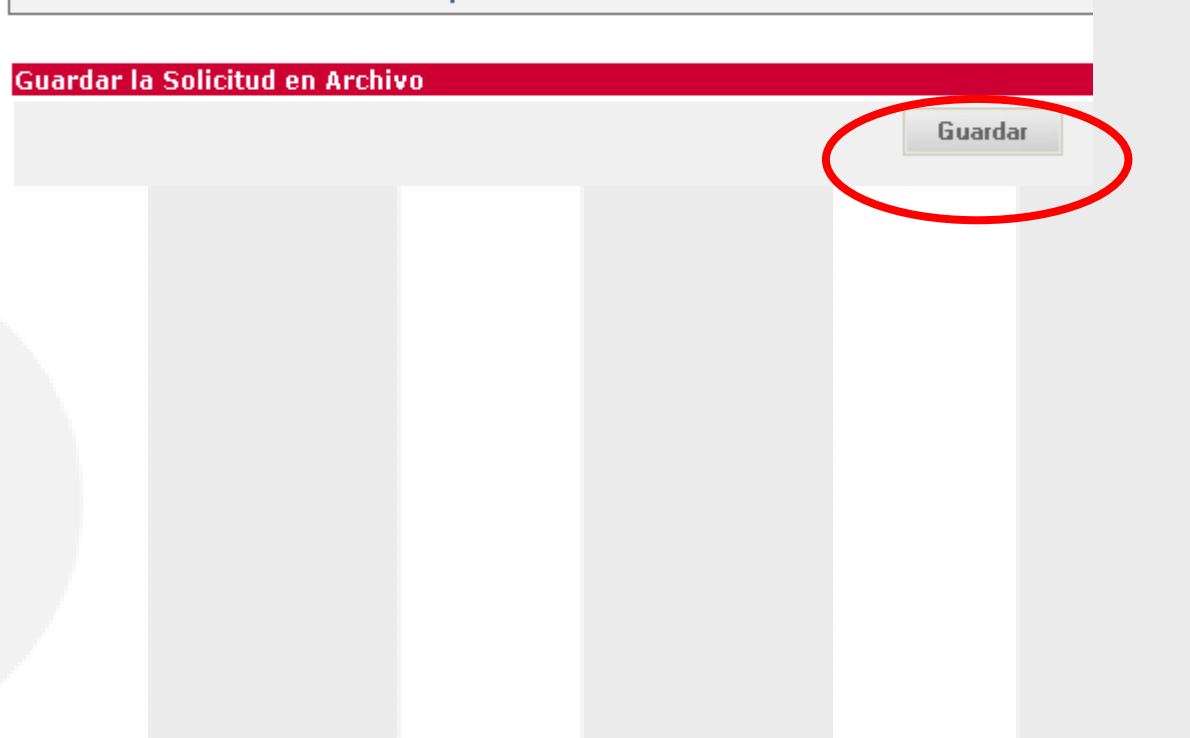

 $\Box$  Formulario de notificación de modificaciones  $\blacksquare$  Datos Formulario  $\blacksquare$  A. Tipo de notificación  $\blacksquare$  B. Identificación del ensayo □ C. Identificación del promotor  $\Box$  D. Identificación del solicitante D.1. Solicitud a la Autoridad Competente D.2. Solicitud al Comité Ético  $\blacksquare$  E. Identificación de las Modificaciones  $\blacksquare$  F. Razones v. descripción de las modificaciones G. Cambios en los centros / investigadores H. Cambio en las instrucciones de la AEMPS para contactar con el promotor  $\blacksquare$  I. Lista de documentos añadidos al formulario **Guardar Fichero XML** □ Cargar Fichero XML Generar pdf modificación

■ Validar formulario

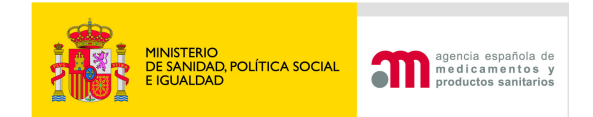

# **PREPARACION, PRESENTACIÓN YENVÍO DE LA SOLICITUD**

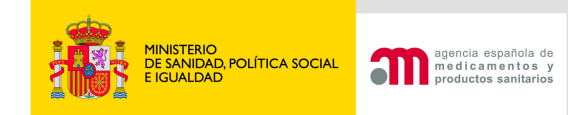

# PREPARACION DE LA SOLICITUD

1) Validación del formulario de modificaciónGenerar PDF del formulario de modificación

 $\blacksquare$  Lista de documentos añadidos. al formulario. Esta es la lista de inconsistencias encontradas en su solicitud. Por favor, revisela y corrija las inconsistencias antes de enviar la solicitud. Guardar Fichero XML Los siguientes errores y/o avisos pertenecen al ensayo con número EudraCT: 2004-000001-22 □ Cargar Fichero XML Tipo de notificación Generar odf ECM-02118: El apartado A.1. es requerido modificación Identificación de las modificaciones relevantes ECM-02118: El apartado E.1, Número de modificación del promotor es reguerido  $\Box$  Validar formulario ECM-02118: El apartado E.1. Fecha de la modificación relevante es reguerido ECM-02118: El apartado E.2.1 es requerido ECM-02118: El apartado E.2.2 es requerido ECM-02118: El apartado E.2.3 es requerido ECM-02118: El apartado E.2.4 es requerido ECM-02118: El apartado E.2.5 es requerido ECM-02118: El apartado E.2.6 es requerido

ECM-05293: En el apartado E.3 es obligatorio responder las cuestiones de la E.3.1 a la E.3.8, y al menos Si en una de ellas

ECM-02118: El apartado E.2.7 es requerido

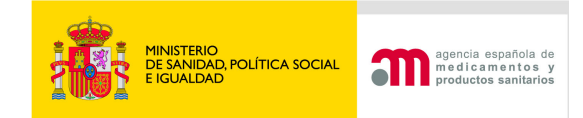

# PRESENTACION Y ENVÍO DE SOLICITUDES

- 1) Asociación de centros y CEICs
- 2) Envío telemático
	- -CON certificado de firma digital
		- • Búsqueda, validación y reconocimiento de la firma electrónica
		- Adjuntar documentación•
		- Firma digital de la solicitud•

-SIN certificado de firma digital

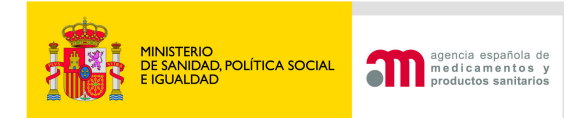

Puntos importantes a tener en cuenta en el envío de una solicitud en trámite

- 1) La carta de presentación ( XML y pdf) se envía automáticamente. No es necesario adjuntarla.
- 2) El formulario de solicitud inicial actualizado en formato XML y pdf se adjuntará en la pantalla de añadir un archivo, si se ve afectado por la modificación.

#### **Enviar Solicitud Inicial**

Esta pantalla permite adiuntar los documentos necesarios para el envío de la solicitud inicial (ver avuda "?" para saber que documentos son obligatorios). Para adjuntar los archivos debe pulsar "examinar". Para añadir más de un archivo de los documentos que aparecen en la lista predeterminada ó si desea añadir otros documentos puede hacerlo mediante "añadir un archivo". Puede eliminar archivos introducidos ya subidos mediante la opción "borrar archivo" o bien pulsando el icono X situado a la derecha de la fila del archivo. Al pulsar "Subir archivos rellenos" almacena temporalmente los archivos adjuntos pero sin enviar la solicitud al destinatario. Esta opción permite ir enviando dichos documentos en diferentes sesiones, desde que se empieza a "subir archivos rellenos" hasta que se "envía la solicitud" no deberán transcurrir más de 7 días. Al pulsar "Enviar solicitud" envía la solicitud junto con todos los archivos. Una vez enviada la solicitud ya no se podrán adjuntar más archivos.

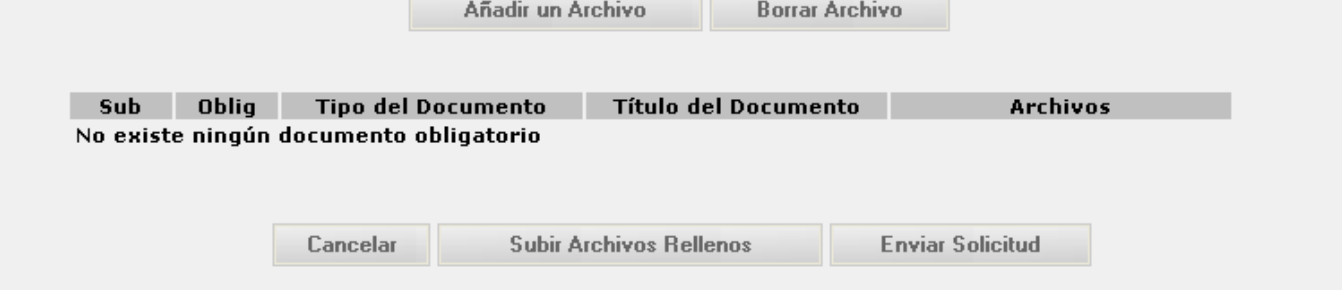